# Project 2

# Rectangle Puzzle

## Introduction

You may have seen the Triangle Puzzle, perhaps in a restaurant. It consists of a triangular board with a triangular array of holes, five holes on a side, and 14 pegs, leaving one hole unoccupied. The goal is remove all but one peg by jumping pegs as in checkers, always jumping one peg over another peg and into an unoccupied hole and then removing the peg that was jumped.

In this project we will create a similar puzzle, except that it will be played on a rectangular board. That will be simpler to program, as every row will contain the same number of holes.

## Data Structures

The Point Class

We will use the same Point class that we used in Project 1.

#### The Vectr Template Class

We will use the Vectr template class, which is included in Laboratory 4.

### The Move Class

A Move is a Vectr of three Points. The first point represents the location of the peg that is jumping. The second point represents the location of the peg that is jumped over and removed. The third point represents the location of the unoccupied hole where the jumping peg lands. See the document Move Class.pdf for the details of the data members and the member functions.

Moves can be made in four possible directions: to the left, to the right, upwards, and downwards. Thus, a Move object with have one of the following forms, where  $(x, y)$  is the location of the jumping peg.

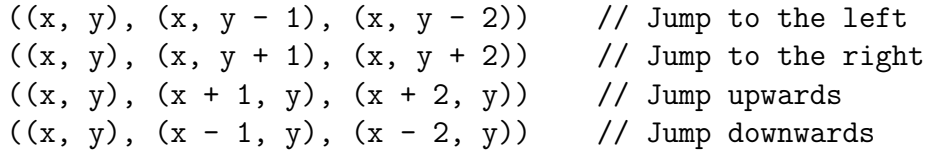

#### The PuzzleBoard Class

The PuzzleBoard is a rectangular array of boolean values, where true means that the square is occupied by a peg and false means that it is not occupied. The PuzzleBoard class will have only one data member:  $m$ -board which is a vector of vectors of bools.

For example, a  $3 \times 4$  puzzle board with the starting hole in position  $(0,0)$  would look like

 $((0, 1, 1, 1), (1, 1, 1, 1), (1, 1, 1, 1))$ 

where 1 means true and 0 means false.

The number of rows in the array is the size of the "outer" vector, namely,  $m\_board.size()$ . The number of columns in the array is the size of any one of the "inner" vectors, say,  $m\_board[0]$ .size().

See the document PuzzleBoard Class.pdf for details of the member functions.

### The Algorithm

The program should begin by prompting the user for the number of rows and the number of columns in the board. Then the user is prompted for the location of the initial unoccupied square. This location will be entered as a Point object. Then the rows, columns, and starting location are used to construct a PuzzleBoard object.

Before attempting to solve the puzzle, we must create a list of all possible moves. Each move is a Move object that represents two occupied squares followed by an unoccupied square, which allows a legal move to be made. The total number of moves to the right is the number of rows times 2 less than cols, where cols is the number of columns, because the jumping peg must be in one of the columns 0 through  $\text{cols} - 2$ . There are an equal number of moves to the left. Similarly, the number of moves upwards is the number of columns times  $rows - 2$ , where rows is the number of rows, and there are an equal number of downward moves. Thus, the total number of possible moves is

$$
2(rows)(cols - 2) + 2(cols)(rows - 2) = 4(rows \cdot \text{cos} - rows - \text{cos}).
$$

You should create a vector of that size and then fill it systematically with all the possible moves.

The algorithm will be recursive, much like the algorithm in Project 1. I suggest that you write a function solvePuzzle() that will receive the PuzzleBoard object and the vector of possible moves. The solveProblem() function should first check to see whether the problem has been solved by calling the solved() member function of the PuzzleBoard class. If the puzzle has been solved, then solvePuzzle() should return true.

Otherwise, begin trying the possible moves. Use a for loop to work sequentially through the list of possible moves. For each move in the list, first check whether it is legal. If it is, then make that move by calling the move() function of the PuzzleBoard class and then call solvePuzzle() (a recursive call), passing the board and the list of possible moves.

If solveProblem() returns true, then return true. If solveProblem() returns false, then undo that move by calling the remove() function of the PuzzleBoard class and try the next possible move. If all possible moves have been tried, but without success, then the for loop will be exited and you should return false.

When execution returns to the main() function, solvePuzzle() will return either true or false. If it returns true, then display the sequence of all moves that were made, by calling the displayHistory() function of the PuzzleBoard class. If it returns false, then print a message indicating that this instance of the Rectangle Puzzle is not solvable.

When you are finished, place the files move.h, move.cpp, puzzleboard.h, puzzleboard.cpp, and RectanglePuzzle.cpp in a folder named Project 2 and drop it in the dropbox by 5:00 pm, Friday, February 16.